## **ANNEXE 7 DETERMINATION DES INTERVALLES DE CONFIANCE (Ic 95) ET TESTS D'HYPOTHESES MENES SUR LA BASE DES RESULATS ECHANTILLONNAUX**

## **Sous-populations totales :**

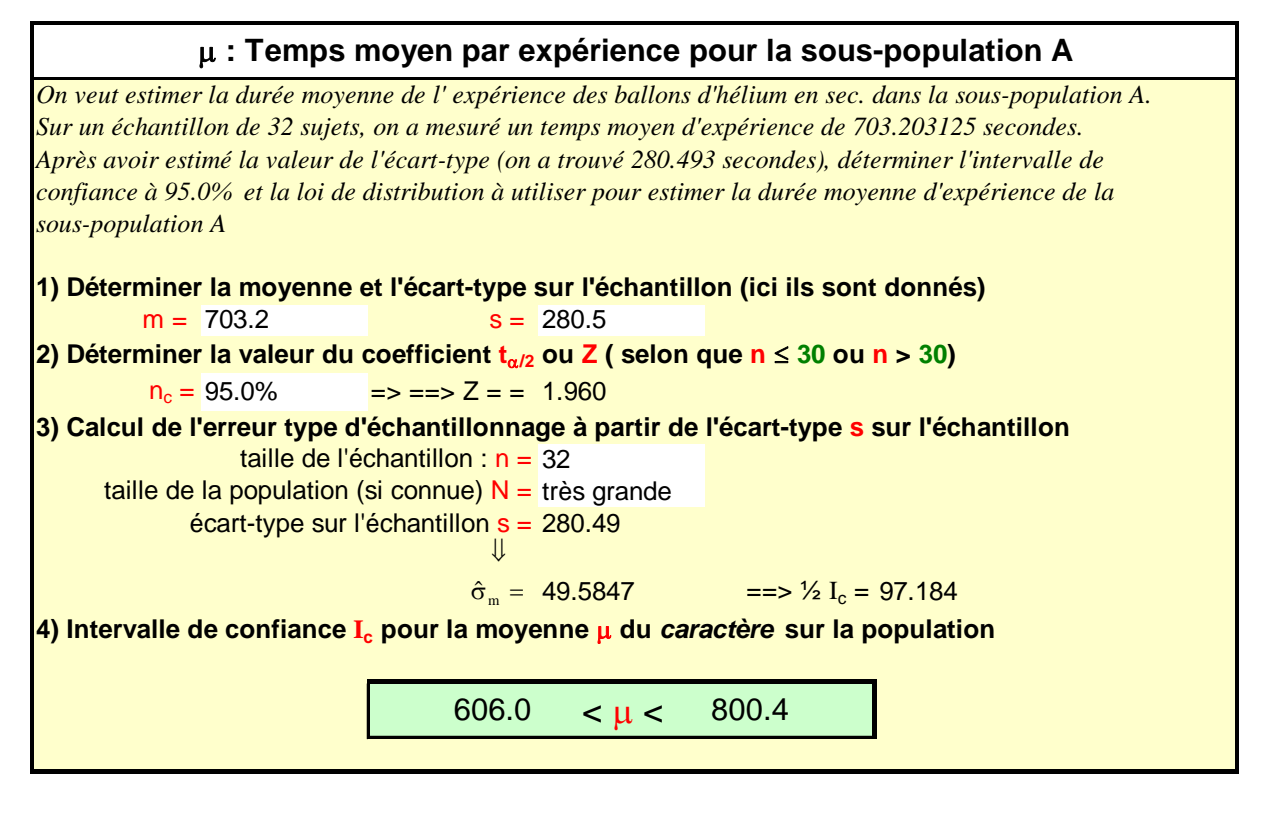

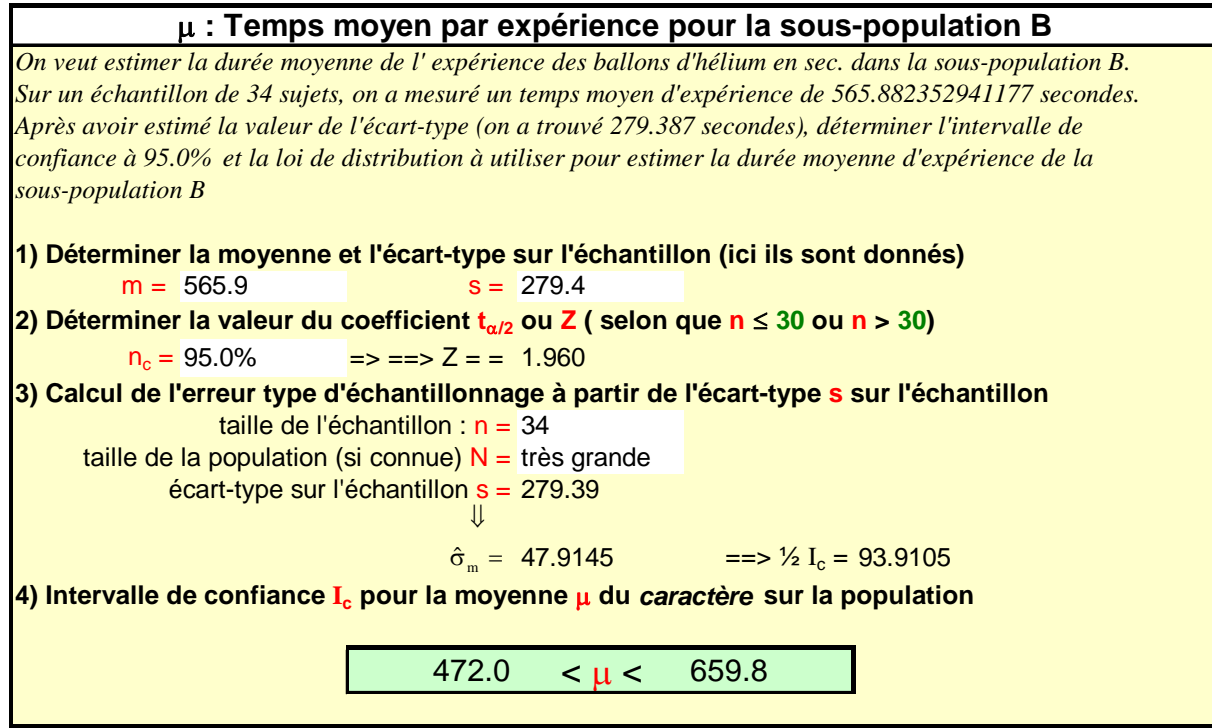

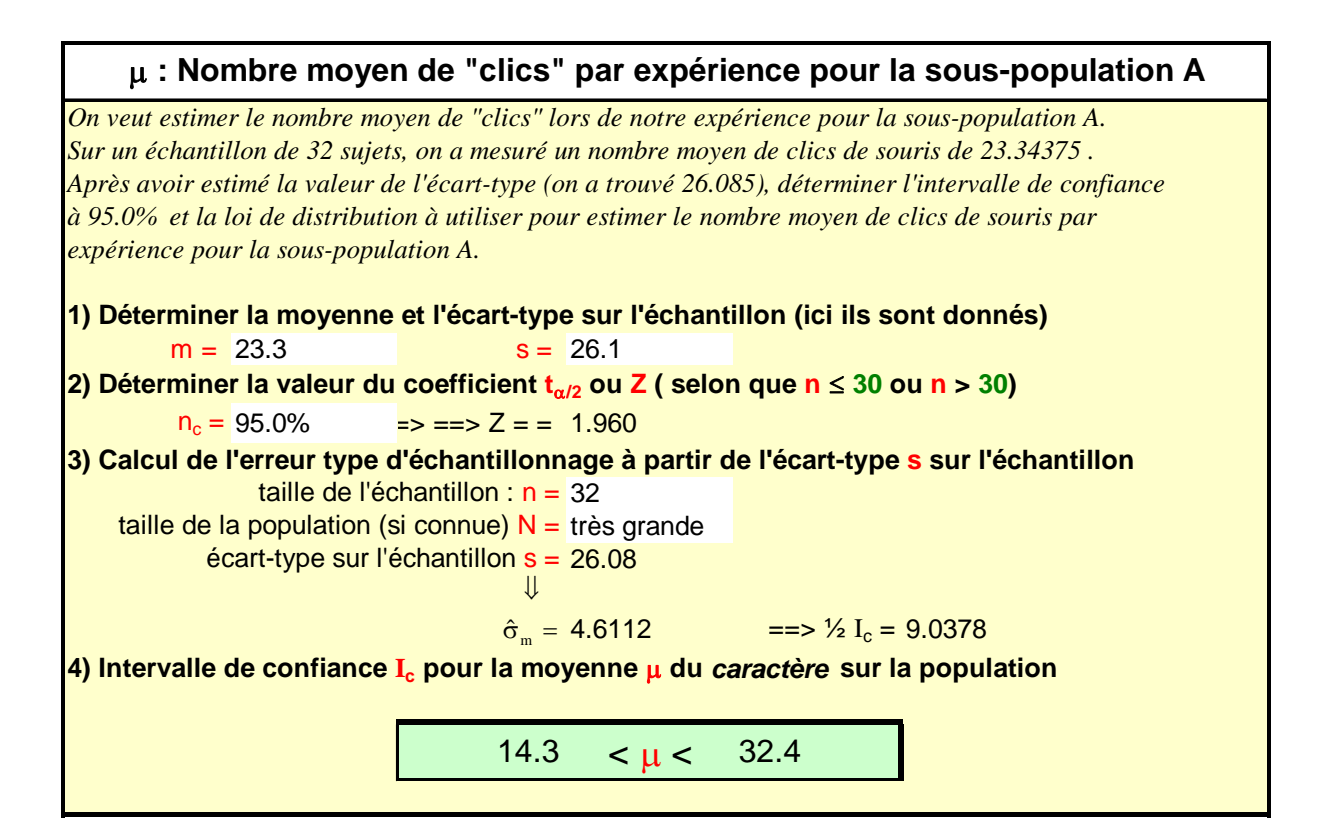

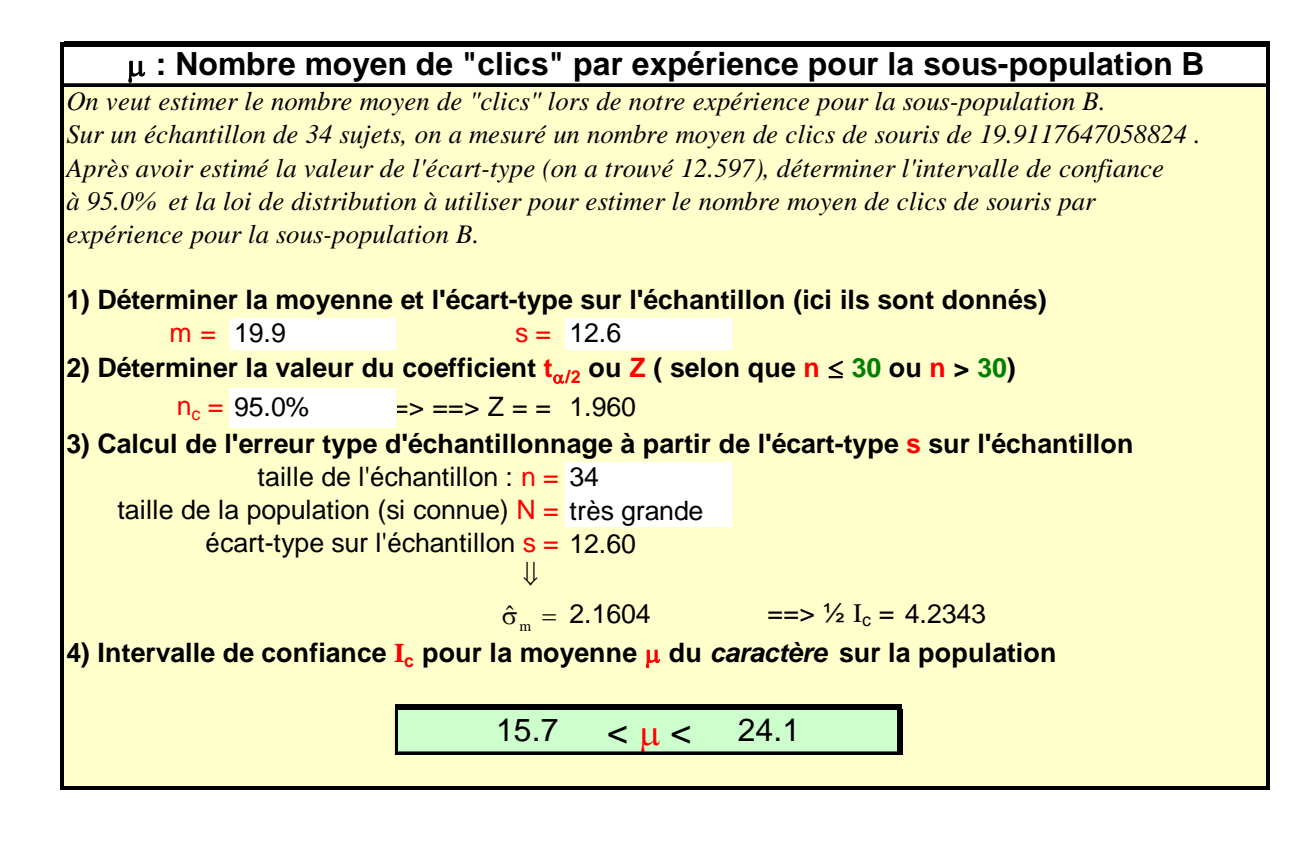

## μ **: Intervalle moyen entre les "clics" pour la sous-population A**

*On veut estimer l'intervalle moyen entre les "clics" en sec. lors de notre expérience pour la sous-population A. Sur un échantillon de 32 sujets, on a mesuré un intervalle moyen entre les clics de 56.06875 . Après avoir estimé la valeur de l'écart-type (on a trouvé 60.461), déterminer l'intervalle de confiance à 95.0% et la loi de distribution à utiliser pour estimer l'intervalle moyen entre les clics de souris par expérience pour la sous-population A.*

**1) Déterminer la moyenne et l'écart-type sur l'échantillon (ici ils sont donnés)**  $m = 56.1$  s = 60.5 **2) Déterminer la valeur du coefficient t**α**/2 ou Z ( selon que n** ≤ **30 ou n > 30)**  $n_c = 95.0\%$   $\Rightarrow \Rightarrow \Rightarrow Z = 1.960$ **3) Calcul de l'erreur type d'échantillonnage à partir de l'écart-type s sur l'échantillon** taille de l'échantillon : n = 32 taille de la population (si connue)  $N =$  très grande écart-type sur l'échantillon s = 60.46  $=$   $\frac{1}{2} I_c = 20.9482$ **4) Intervalle de confiance Ic pour la moyenne** μ **du** *caractère* **sur la population** 35.1  $< \mu < 77.0$  $\hat{\sigma}_{m} =$ ⇓

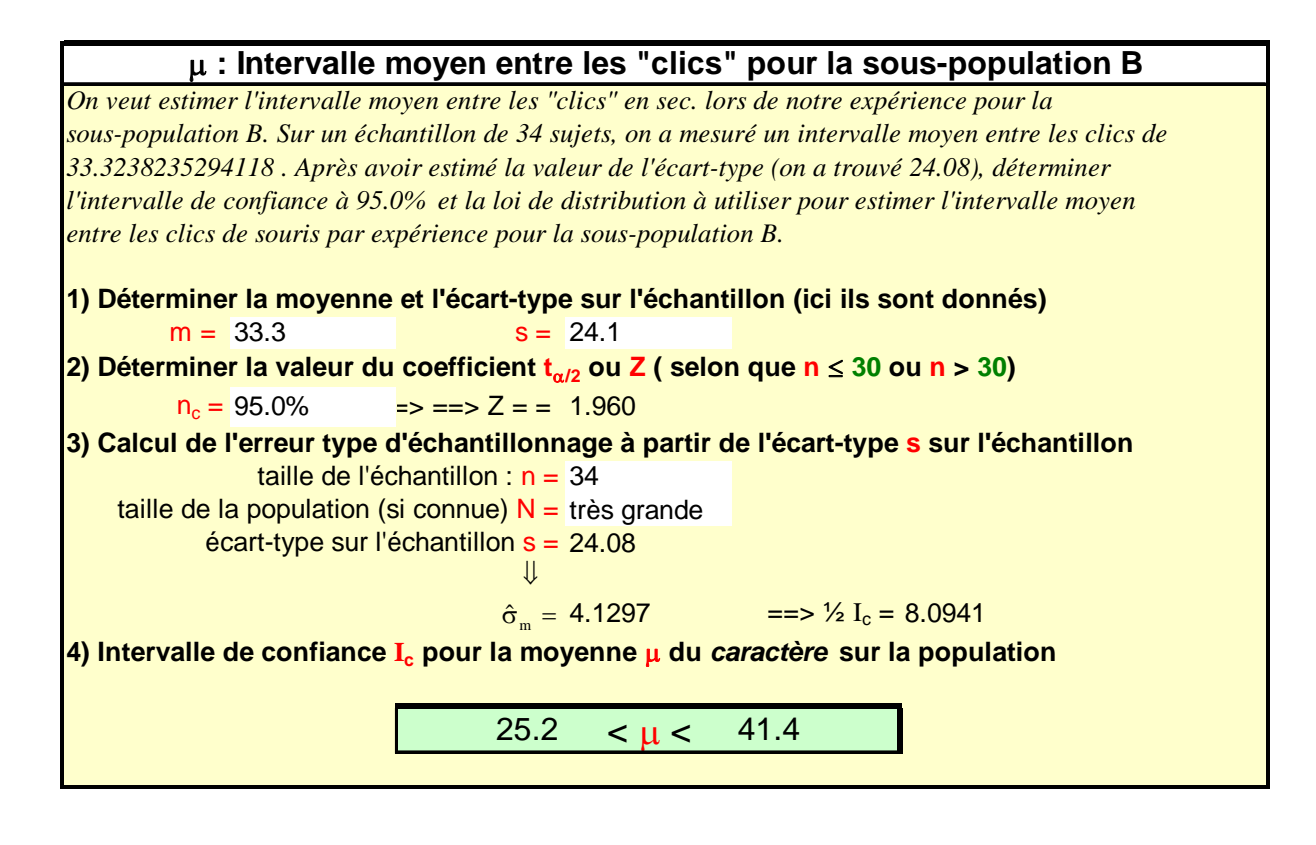

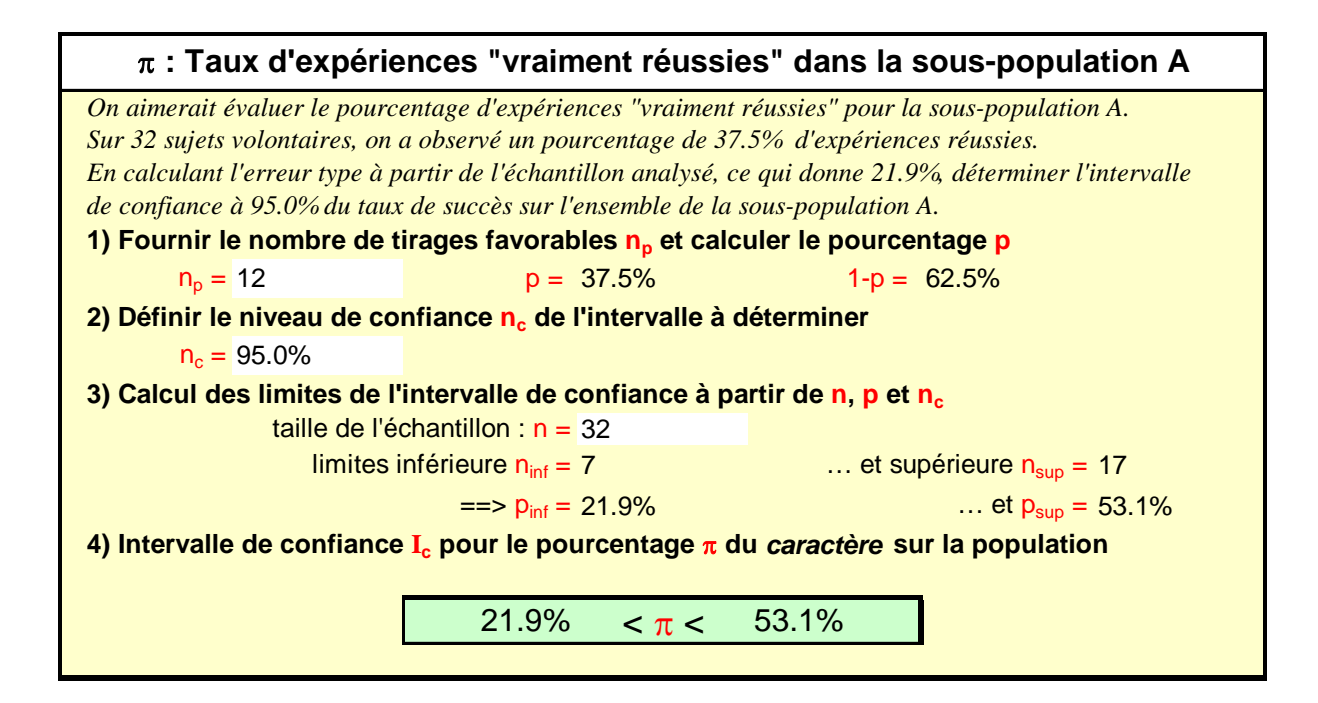

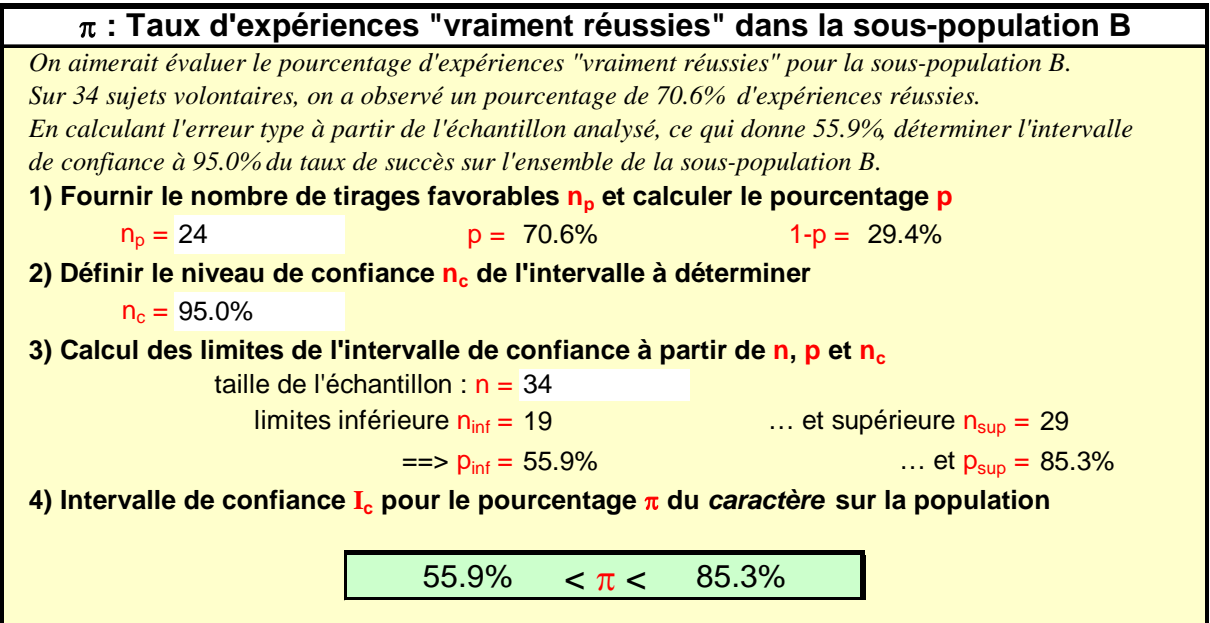

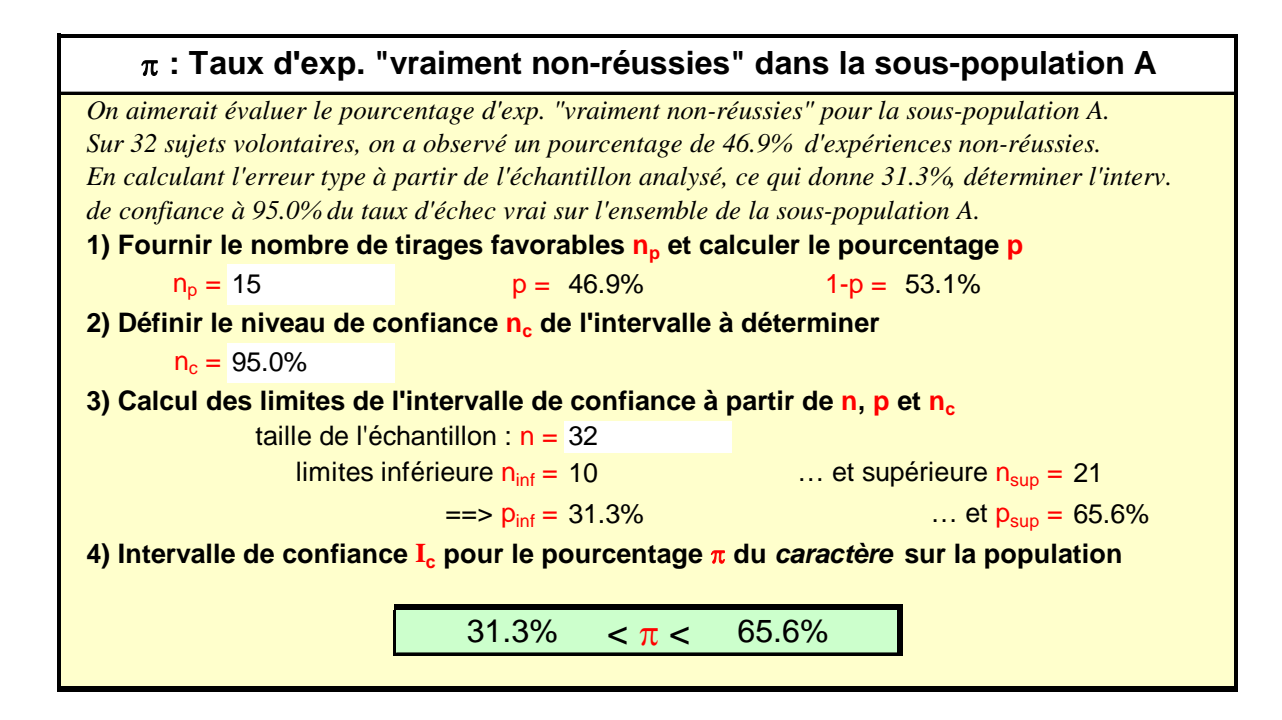

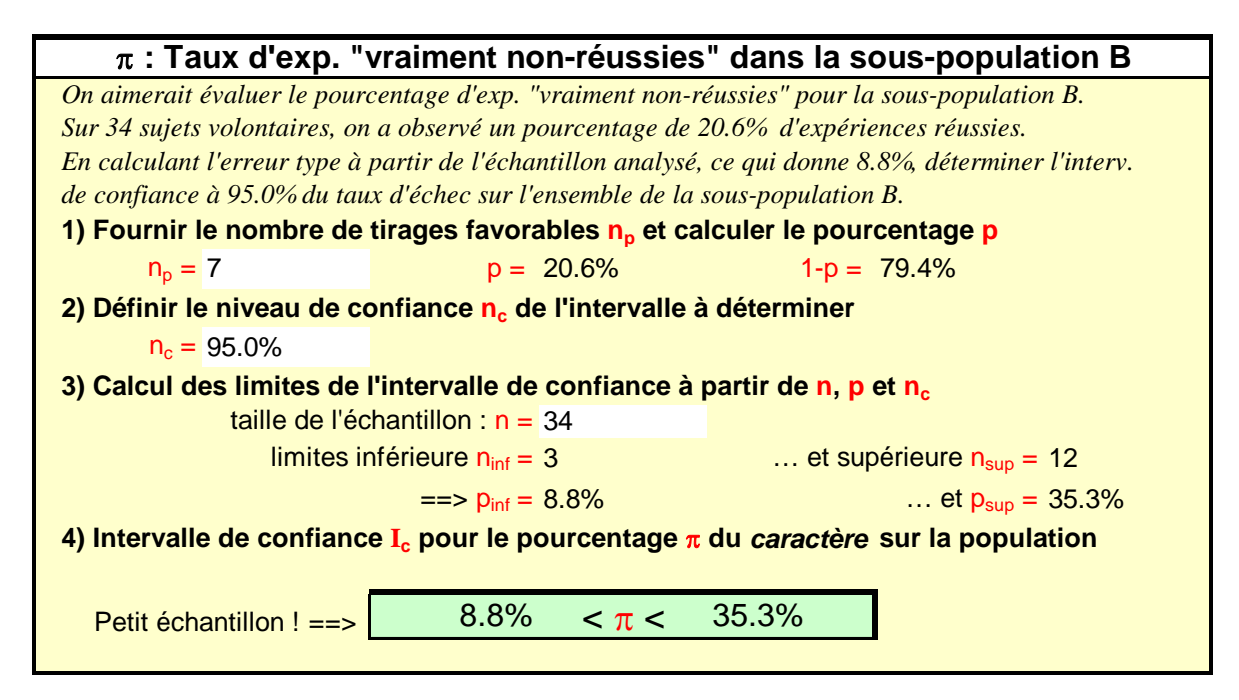

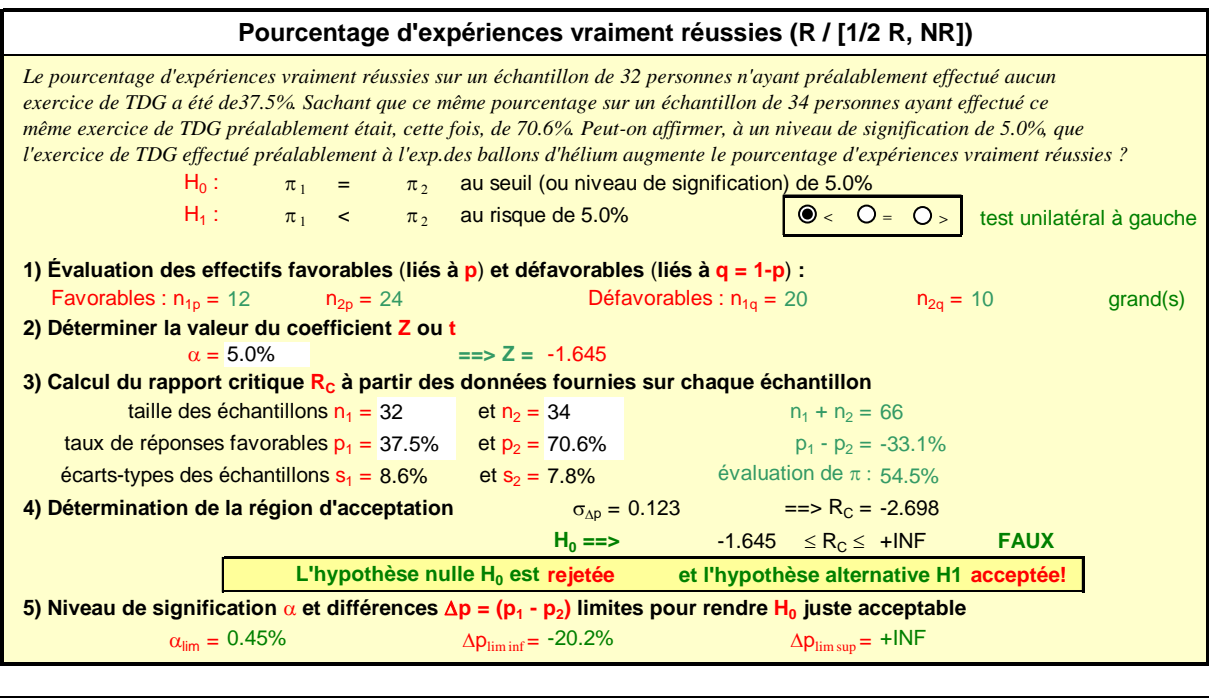

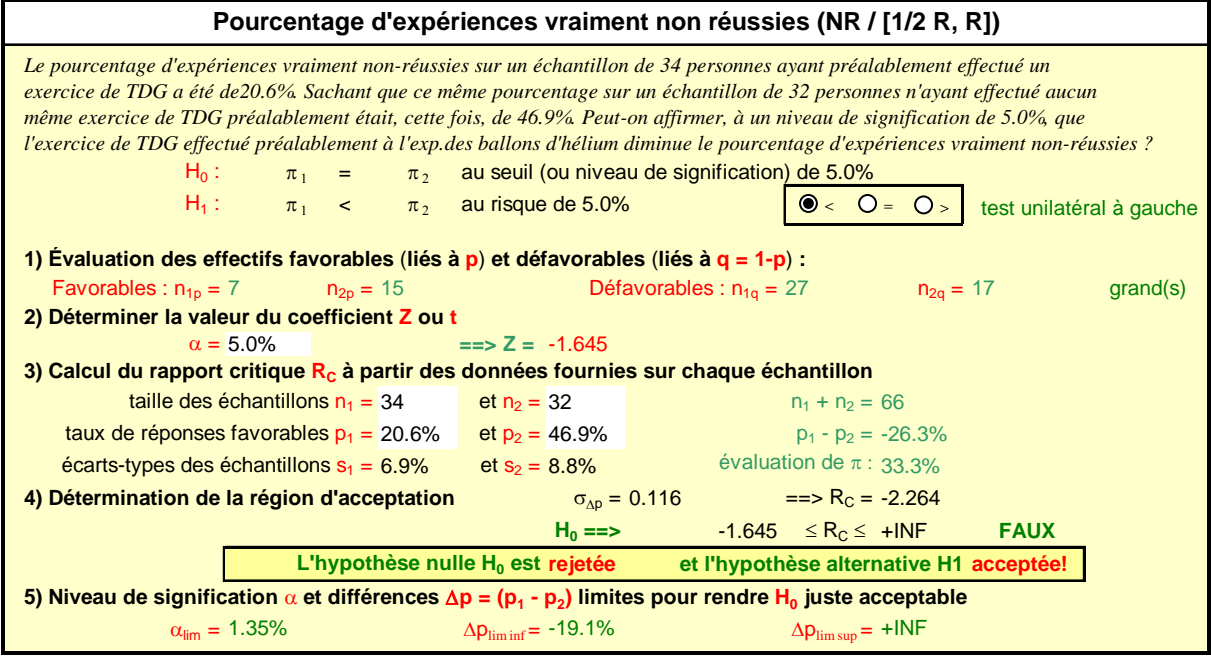

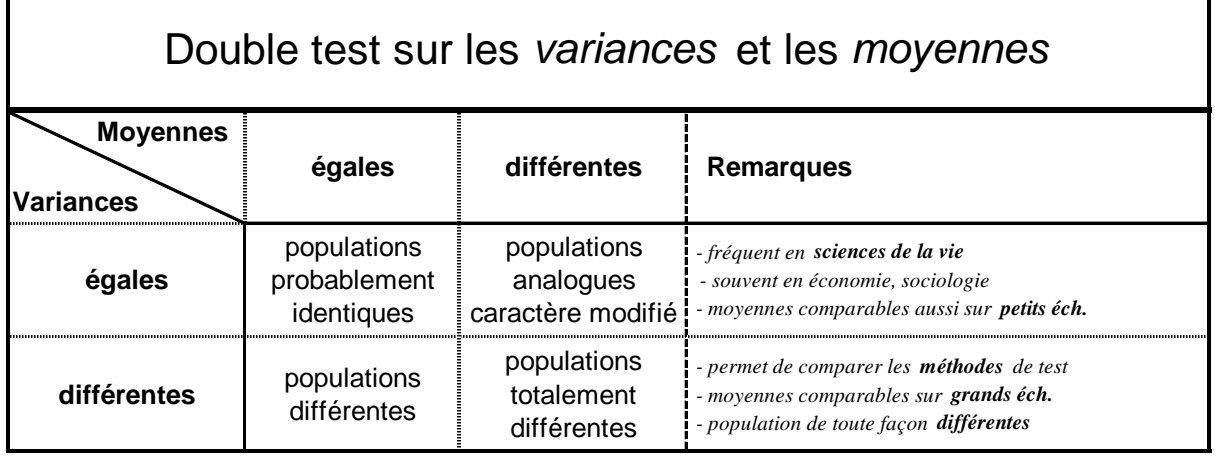

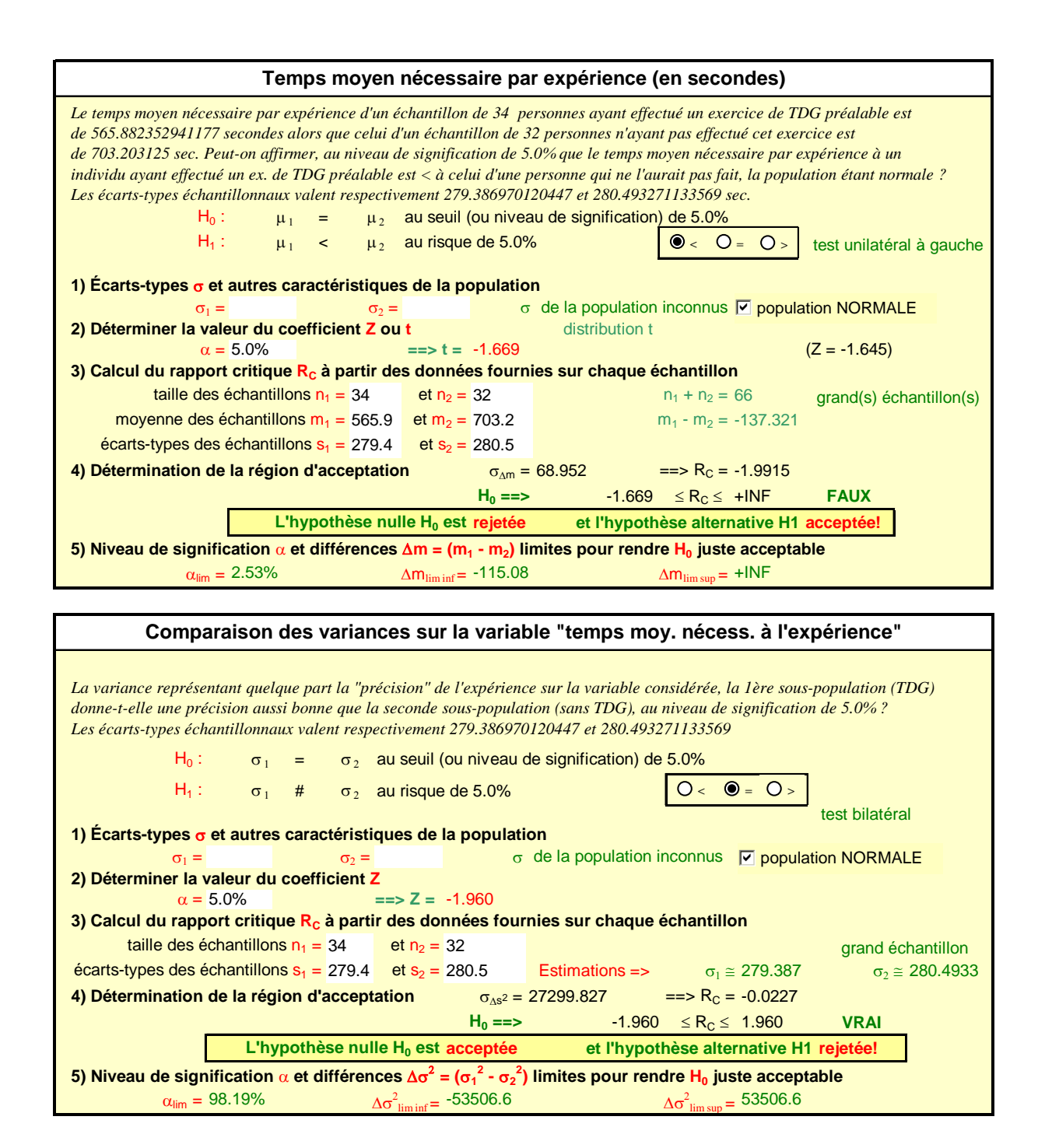

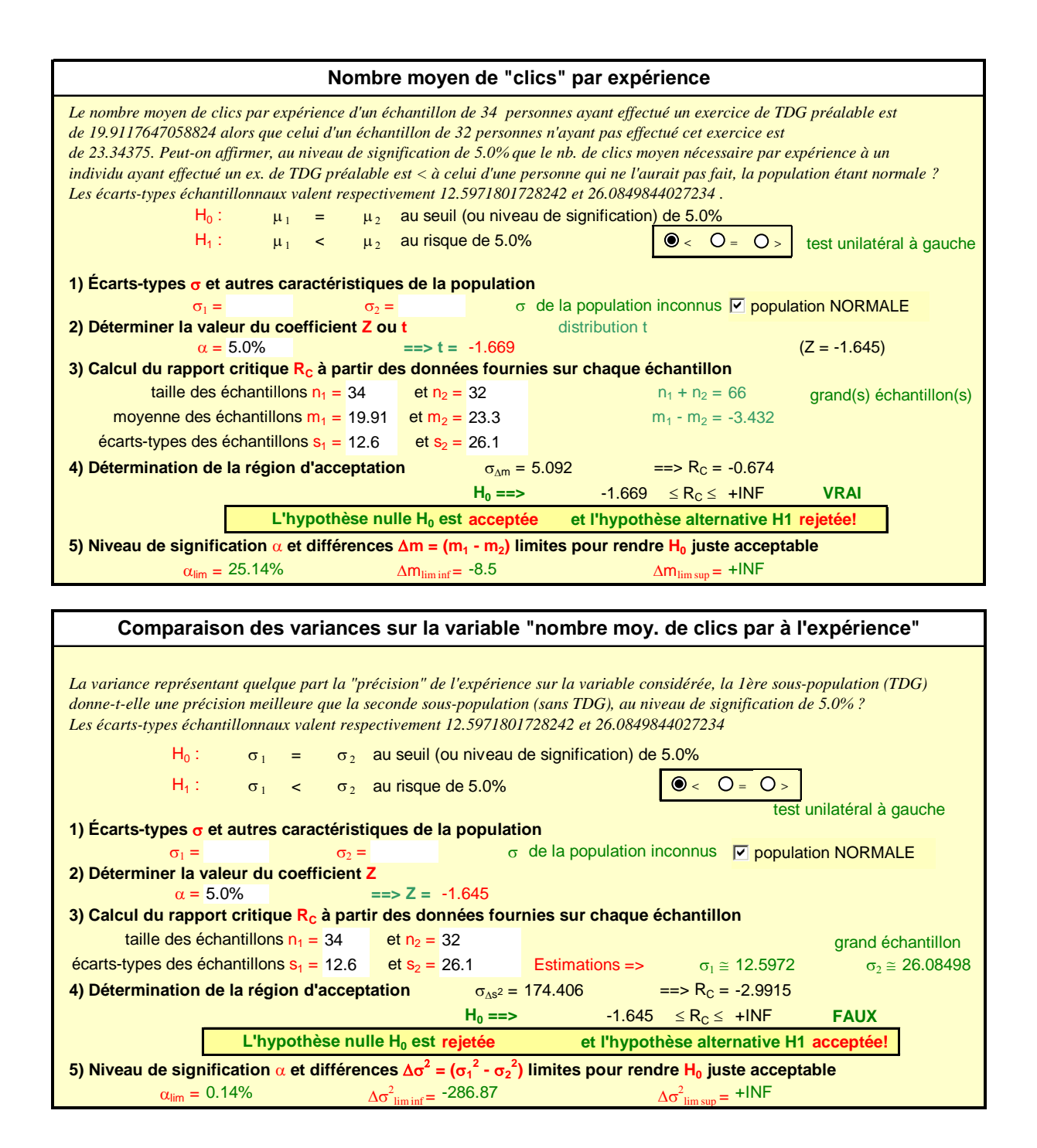

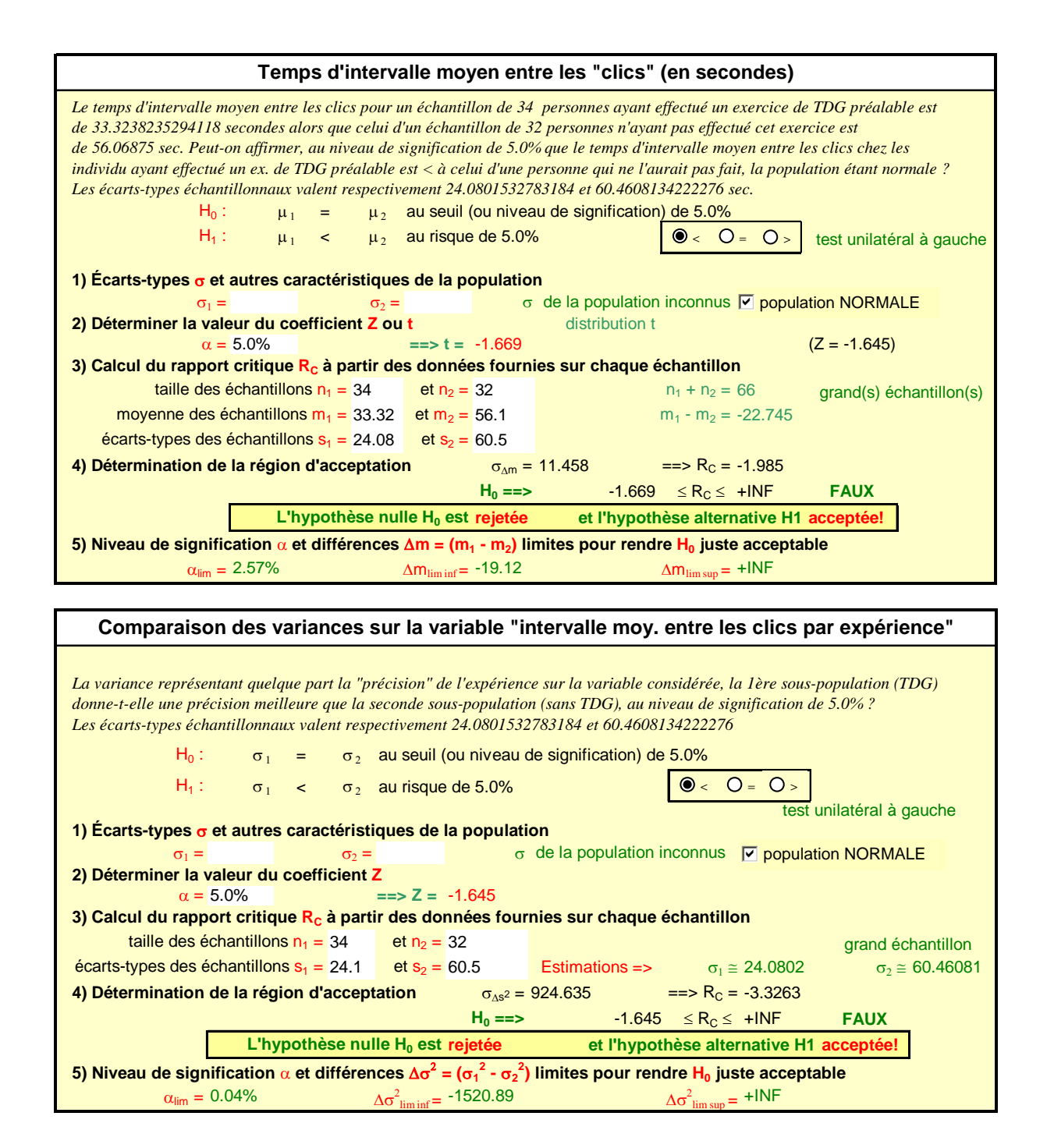

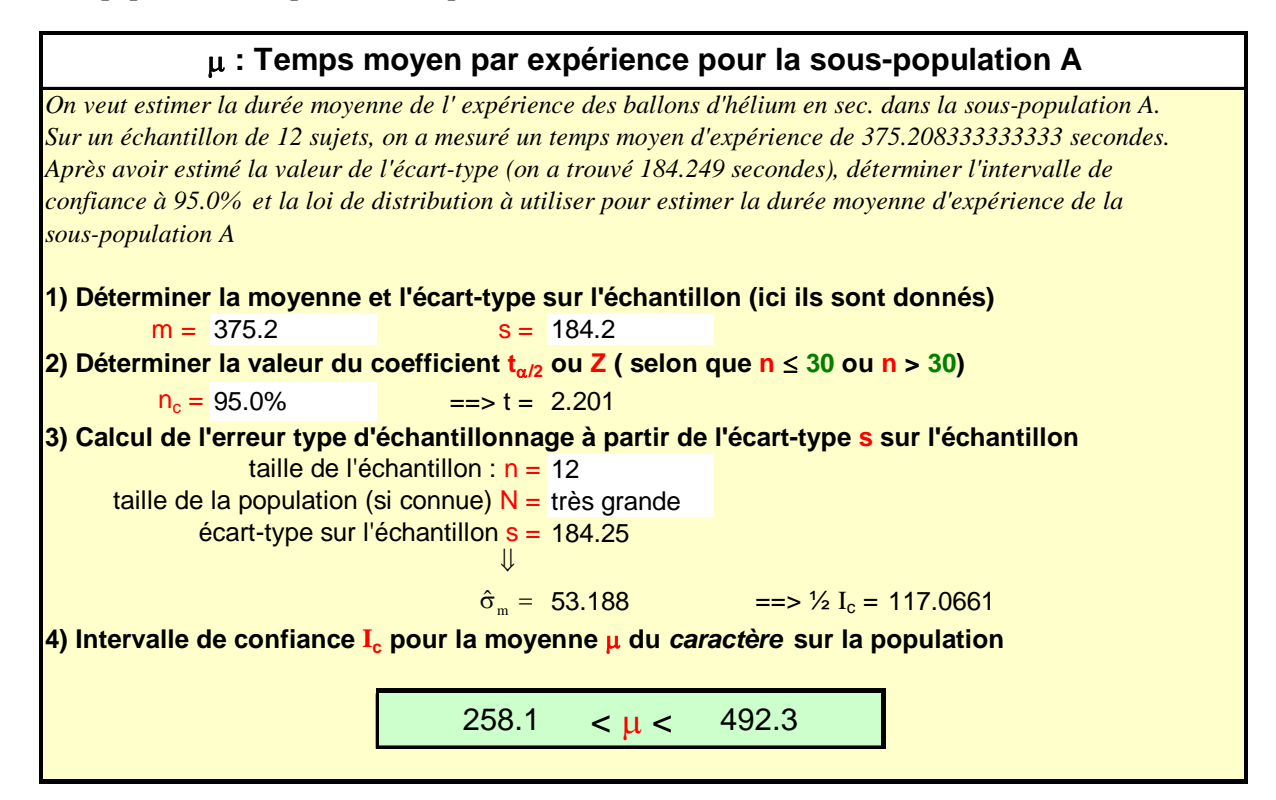

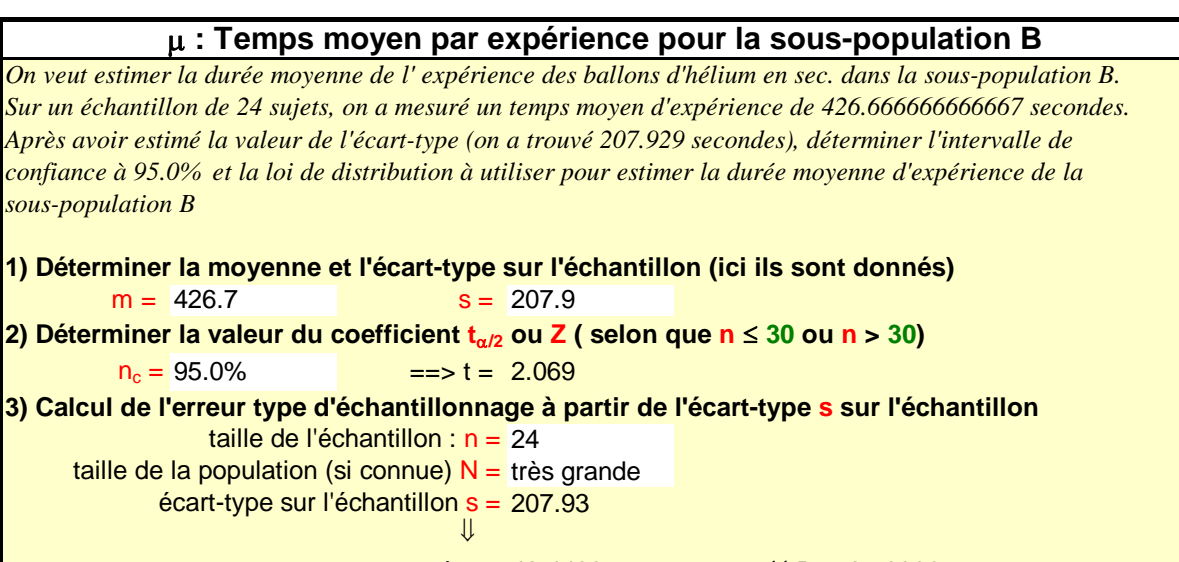

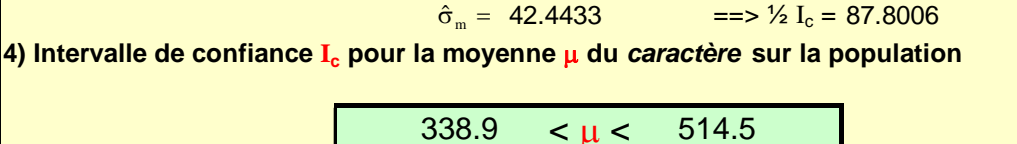

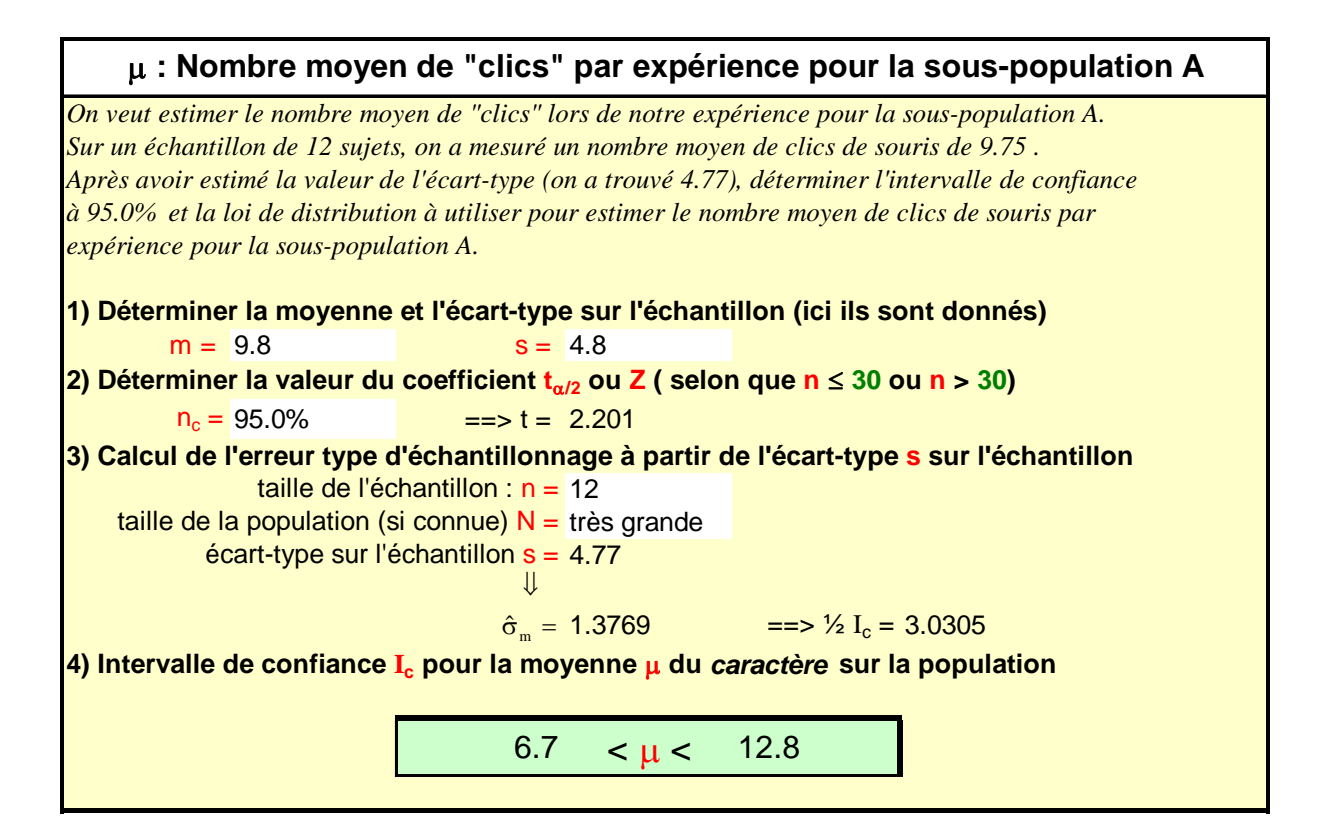

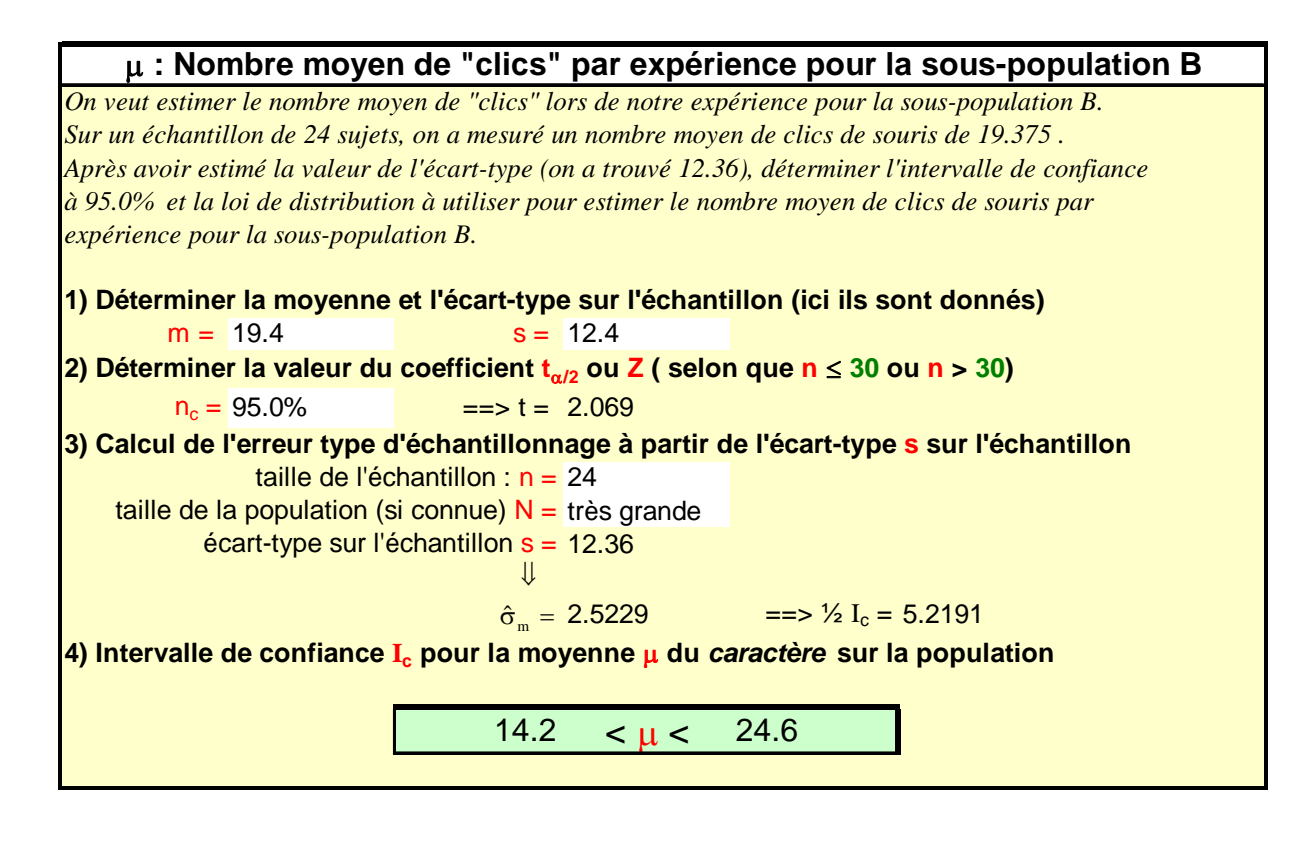

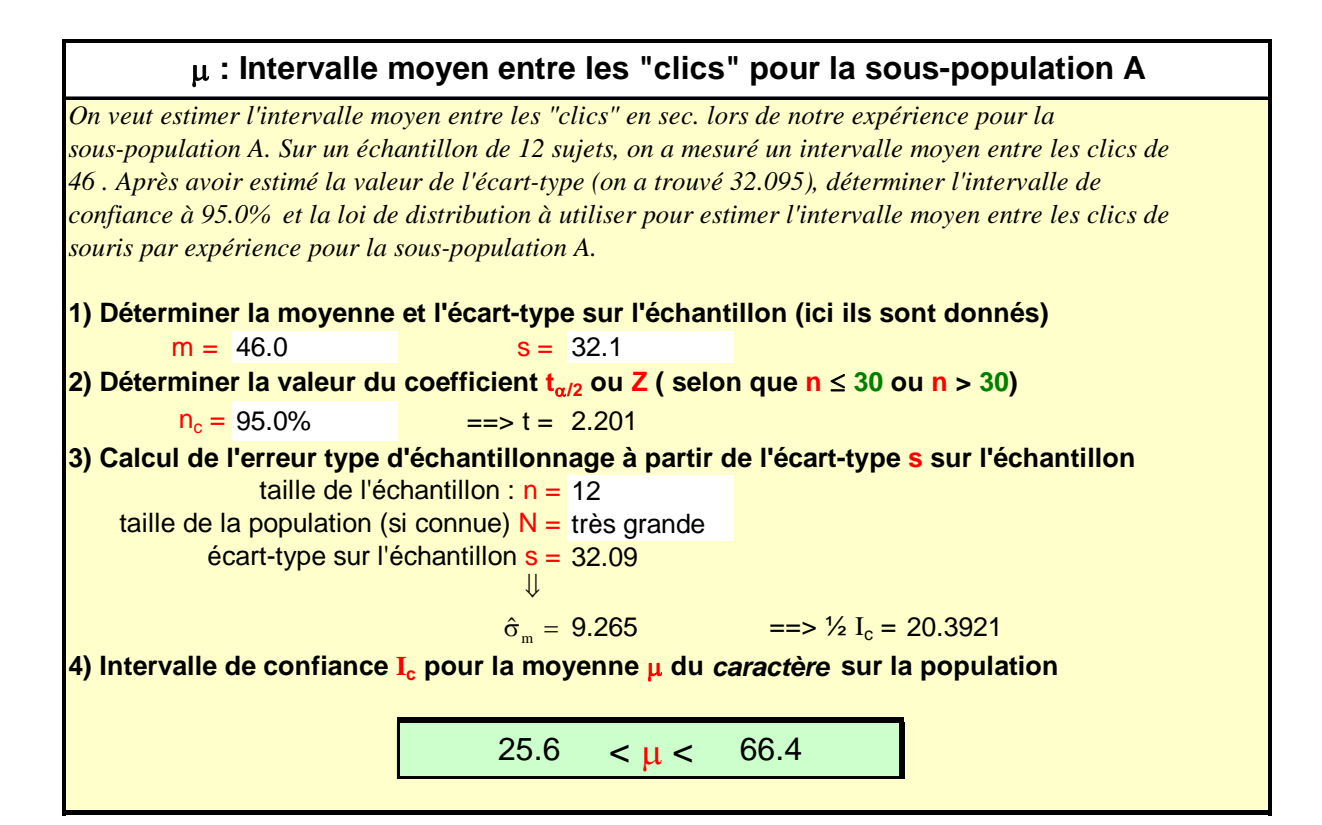

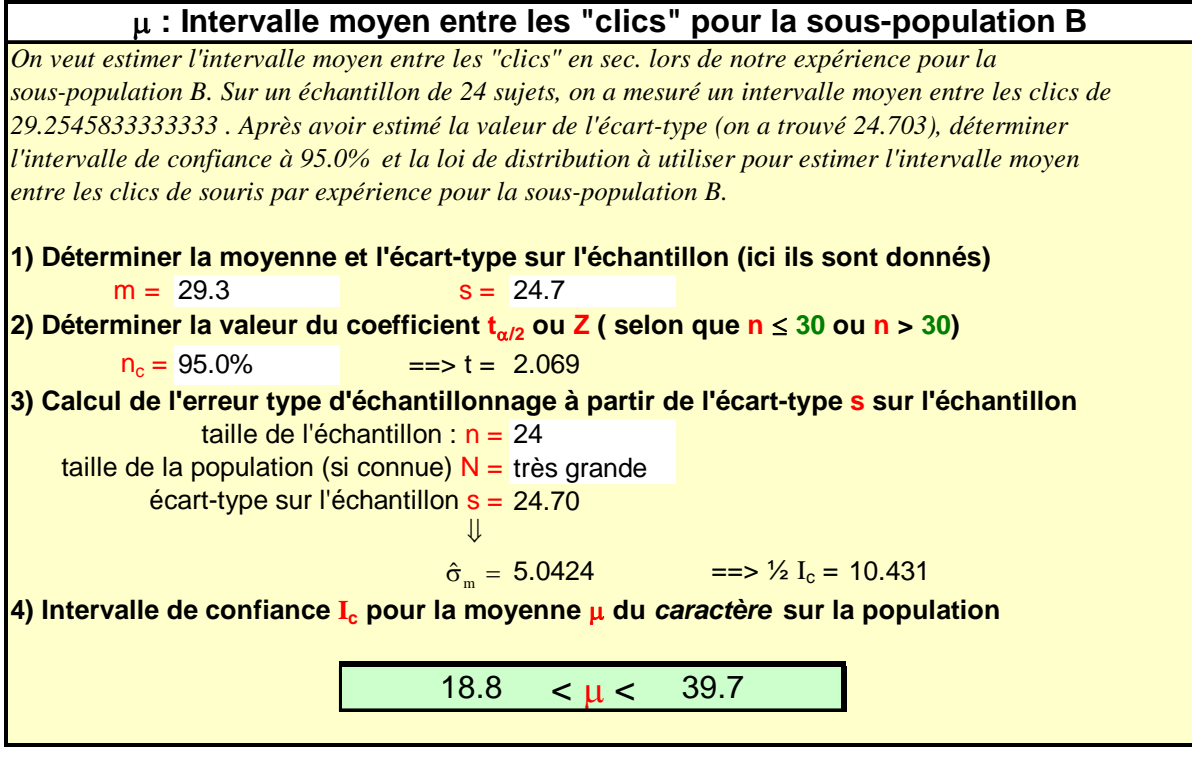

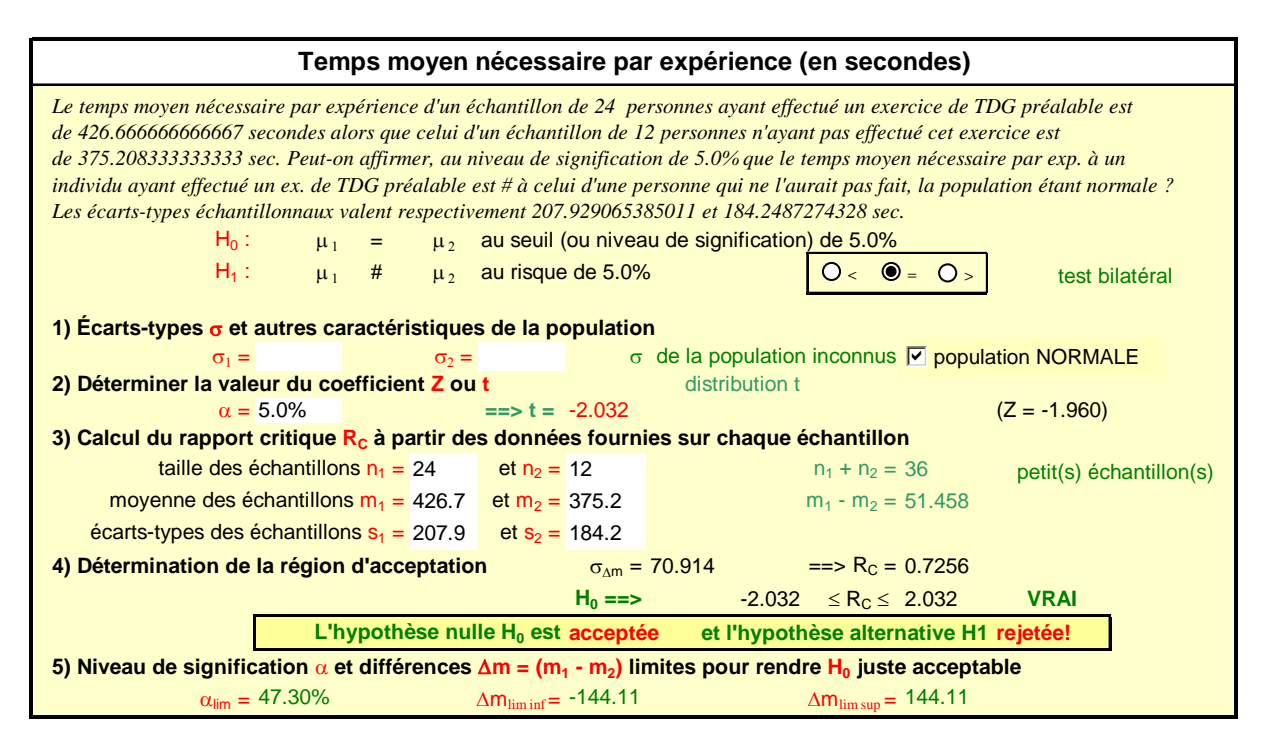

Comparaison des variances sur la variable "temps moy. nécess. à l'expérience" : « Impossible de décider de l'issue du test ! » : effectifs trop faibles

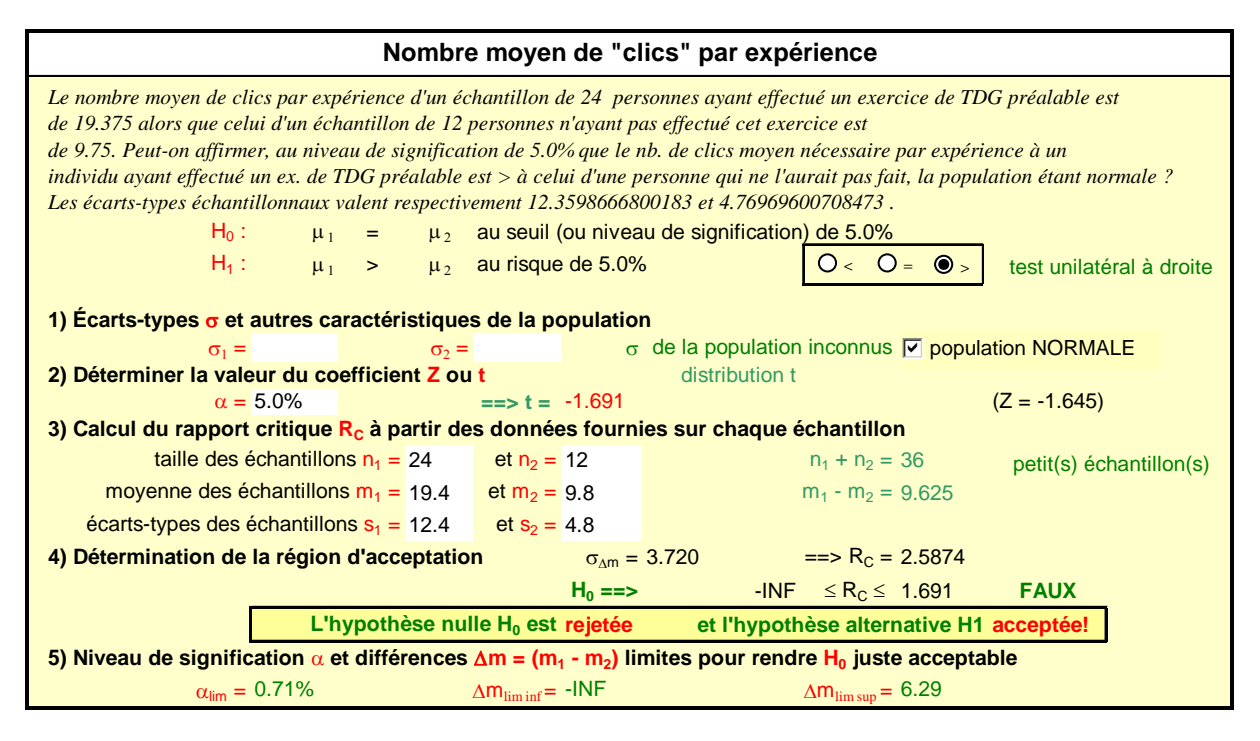

Comparaison des variances sur la variable "nombre moyen de "clics" par expérience" : « Impossible de décider de l'issue du test ! » : effectifs trop faibles

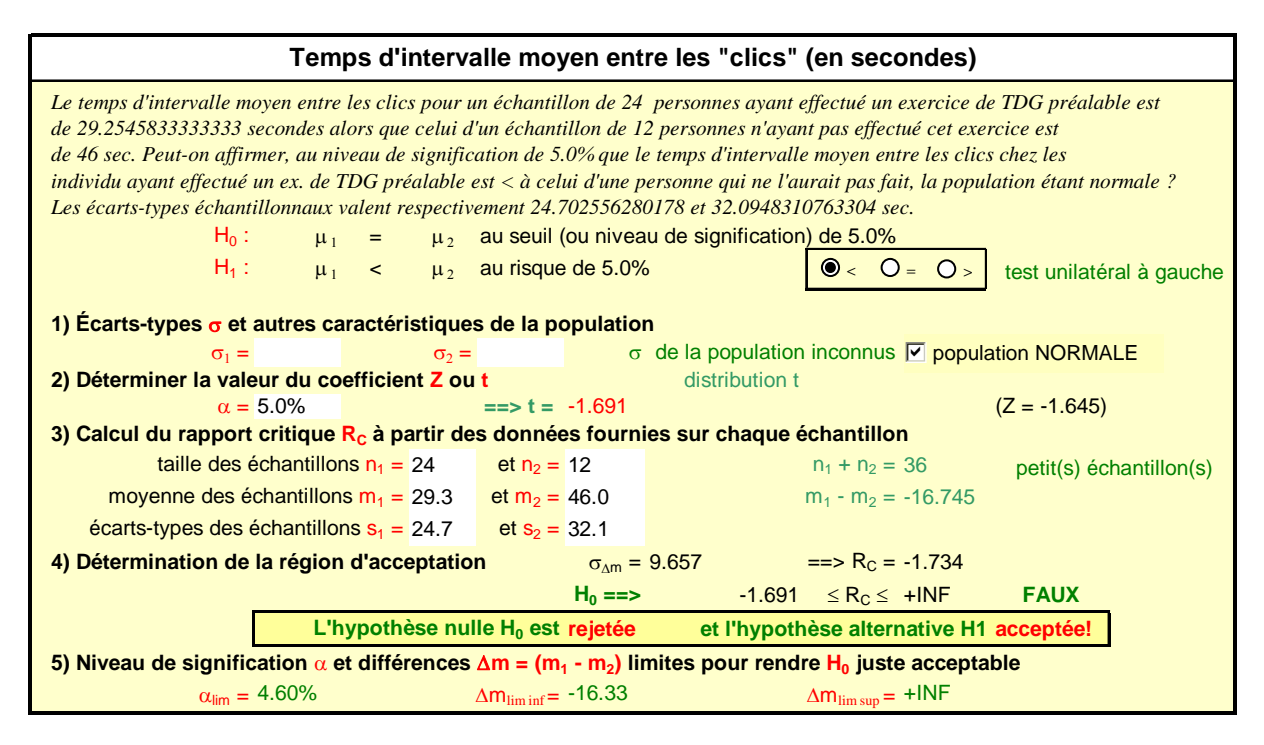

Comparaison des variances sur la variable "Intervalle moy. entre les "clics" par expérience" : « Impossible de décider de l'issue du test ! » : effectifs trop faibles